, tushu007.com  $<<$ Visual C++ $>$ 

 $<<$ Visual C++ $>$ 

- 13 ISBN 9787115130242
- 10 ISBN 7115130248

出版时间:2005-2-1

页数:477

841000

 $\alpha$ 

extended by PDF and the PDF

http://www.tushu007.com

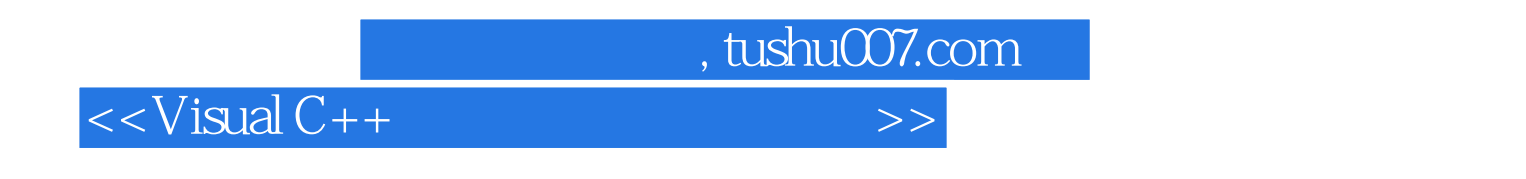

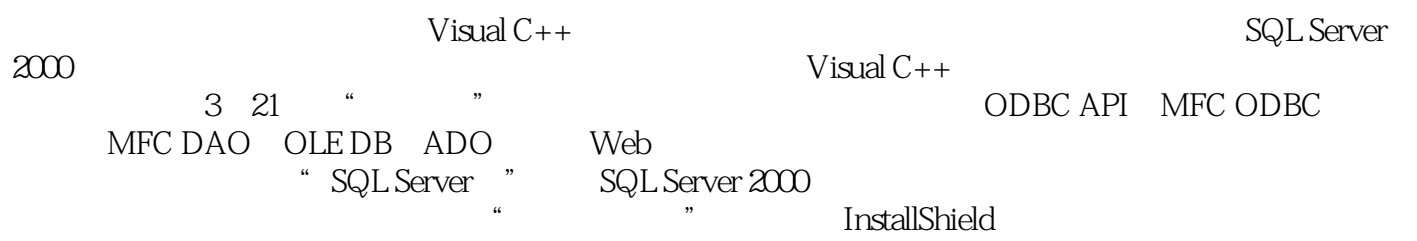

 $V$ isual  $C_{++}$   $V$ isual  $C_{++}$ 

and tushu007.com

## $<<$ Visual  $C++$

1 Visual C++ 21.1 Visual C++ 21.2 Visual C++ 21.2.1 ODBC API( ) 21.2.2 MFC ODBC 31.2.3 MFC DAO(数据访问对象) 41.2.4 OLE DB 41.2.5 ADO(ActiveX数据对象) 5第2章 SQL语言 62.1 SQL 62.2 SQL 72.3 SELECT 72.3.1 FROM 92.3.2 ORDER BY 92.3.3 IN 92.3.4 GROUP BY 102.3.5 HAVING 112.36 WHERE 112.37 BETWEEN...AND 122.38 LIKE 122.3.9 122.3.10 SQL 132.3.11 SQL 142.4 SQL 142.4.1 142.4.2 152.4.3 CONSTRAINT 152.4.4 172.4.5 SELECT...INTO 172.4.6 INNER JOIN 182.4.7 UNION 182.4.8 ALTER 182.4.9 DROP 192.4.10 INSERT INTO 192.4.11 UPDATE 202.4.12 LEFT JOIN RIGHT JOIN 21 3 ODBC API 223.1 ODBC 223.1.1 223.1.2 233.1.3 243.1.4 ODBC 253.2 ODBC 253.2.1 ODBC 253.2.2 ODBC 273.2.3 SQL 273.2.4 SQL 273.2.5 273.3 ODBC API 293.3.1 ODBC 303.3.2 303.3.3.3.3.3.3.3.4 SQL 343.3.5 413.36 ODBC 413.4 ODBC 423.4.1  $423.42$   $423.43$  BLOB 433.4.4 SQL 45 45 4 MFC ODBC 464.1 464.2 CDatabase 464.2.1 464.2.2 CDatabase SQL 474.2.3 ODBC 474.2.4 484.3 CRecordset 484.3.1 484.3.2 (494.3.3 494.3.3 514.3.4 534.3.5  $\frac{534.35}{200}$ 544.4 CRecordView 554.5 MFC ODBC 574.5.1 584.5.2 AppWizard 584.5.3 604.5.4 654.5.5 70 5 MFC DAO 755.1 755.1.1 DAO 755.1.2 DAO ODBC 755.1.3 DAO 765.2 DAO 775.3 DAO 785.3.1 785.3.2 785.3.3 795.3.4 795.3.5 795.3.6 795.4 MFC DAO 805.4.1 805.4.2 845.4.3 使用工作空间进行保存和交易 905.4.4 实现DAO连接 93第6章 OLE DB编程 956.1 OLE DB 956.1.1 OLE DB 956.1.2 OLE DB 966.1.3 OLE DB 976.2 MFC OLE DB 1006.2.1 1006.2.2 1046.2.3 1116.2.4 1146.3 ATL OLE DB 1186.3.1 ATL 1186.3.2 1216.3.3 1226.3.4 1347 ADO 1377.1 ADO 1377.1.1 ADO 1377.1.2 ADO 1377.1.3 ADO 1397.1.4 ADO 1447.1.5 ADO 1457.2 ADO 1467.2.1 ADO 1467.2.2 ADO 1477.2.3 ADO 1497.2.4 C++ ADO 1527.3 OLE DB SDK ADO 1537.3.1 1537.3.2 ADO 1587.3.3 1657.4 <sup>a</sup> #import" ADO 1717.4.1 1717.4.2 1727.4.3 ADO 1747.5 ADO 1767.5.1 1777.5.2 177 8 Web 1808.1 DHTML 1808.2 DHTML 1818.2.1 运行DHTML工程 1828.2.2 分析DHTML工程 1838.3 创建DHTML ActiveX OLE DB工程 1858.3.1 OLE DB 1858.3.2 DHTML 1878.3.3 HTML 1929 1969.1 1969.2 OLE DB 1969.2.1 1979.2.2 2 2039.3 OLE DB E-mail 2059.3.1 MAPI 2059.3.2 MAPI 2069.3.3 MAPI 2109.3.4 MAPI 211 10 21410.1 MFC 21410.1.1 21410.1.2 21510.2 ODBC

and tushu007.com

 $<<$ Visual  $C++$ 

21610.2.1 OnDraw 21610.2.2 OnPrint 22210.3 OLE DB 22610.3.1 22610.3.2 23610.3.2 230 11 23511.1 23511.1.1 23511.1.2 23611.2 ODBC 24111.2.1 24111.2.2 242 SQL Server 12 SQL Server  $24612.1$  24612.1.1  $24612.1$  $24712.1.3$   $24812.1.4$   $24912.1.5$   $24912.2.2$  $25012.21$   $25012.2.2$   $25212.2.3$ 25312.2.4 25412.3 25412.3.1 25412.3.2 25612.3.3 25612.3.4 25712.4 ODBC 25712.4.1 ODBC 25712.4.2 ODBC 25912.5 OLE DB 261 13 26413.1 26413.2 26513.2.1 26513.2.1 26513.2.2 Create Procedure 26613.3 et 26913.3.1 26913.3.2  $27013.33$   $27013.34$   $27013.35$   $271$  $27314.1$   $27314.1$   $27314.1.1$   $27314.1.2$  $27514.2$   $27614.2.1$   $27614.2.2$  $27614.3$   $27714.31$ 27714.3.2 Transact-SQL 27914.4 28214.5 28514.5.1 28514.5.2 RESTORE 28614.5.3  $288146$  289  $15$  (DTS)  $29215.1$  $29215.1.1$   $29215.1.2$  DTS  $29215.2$  DTS / 29415.3 DTS Designer 29915.3.1 DTS Designer 29915.3.2 30015.3.3 30115.3.4 30115.3.5 30115.3.5 30115.3.5 30115.3.5 304 16  $306161$  SQL  $306161.1$  SQL  $306161.2$ 30616.1.3 30816.2 SQL 30916.2.1 SQL 30916.2.2  $SQL$   $30916.2.3$   $SQL$   $310$   $17$ 用InstallShield发布数据库系统 31417.1 发布工具介绍 31417.2 InstallShield集成开发环境 31417.2.1 集成开发环境简介 31417.2.2 项目工作区窗口简介 31517.2.3 使用集成开发环境 31717.3 利 用InstallShield创建安装项目 31817.3.1 基本安装程序的建立 31817.3.2 编辑程序框架 32317.3.3 32717.3.4 Shell 32817.3.5 32917.3.6 33217.4 33217.4 33417.4.1 InstallShield 33517.4.2 用InstallShield工程向导 336第18章 OLE DB综合实例——通讯录的服务器和客户端实现 34218.1  $342181.1$   $342181.2$   $342181.3$ 34418.1.4 CTelPrvdCommand 34818.1.5 CTelPrvdRowset Execute() 35018.2 35218.2.1 35218.2.1  $35218.22$   $35318.2.3$   $35418.2.4$ 器 35418.3 通讯录的客户端程序 35418.3.1 实例目标 35418.3.2 建立新工程 35418.3.3 界面的  $35518.34$   $35618.35$  CProvider  $35818.36$  $35918.37$   $36218.4$ 36418.4.1 36418.4.2 36418.4.2 36518.5 序测试 365第19章 学生成绩管理系统 36719.1 利用SQL Server建立数据库和表 36719.1.1 用企 36719.1.2 36819.1.3 ODBC 36919.2 37119.3 37119.3.1 37119.3.2 " " 57219.3.3 " " 37219.3.4 " " 37319.3.5 " " 37319.36 " "37319.37 " " 37419.4 CRecordSet 37419.5 37519.5.1 37519.5.1 37519.5.2 37719.5.3 38219.5.4 38419.55 38519.5.6 38719.6 389 20 39020.1 39020.1 39020.2

 $,$  tushu007.com

 $<<$ Visual C++ $>$ 

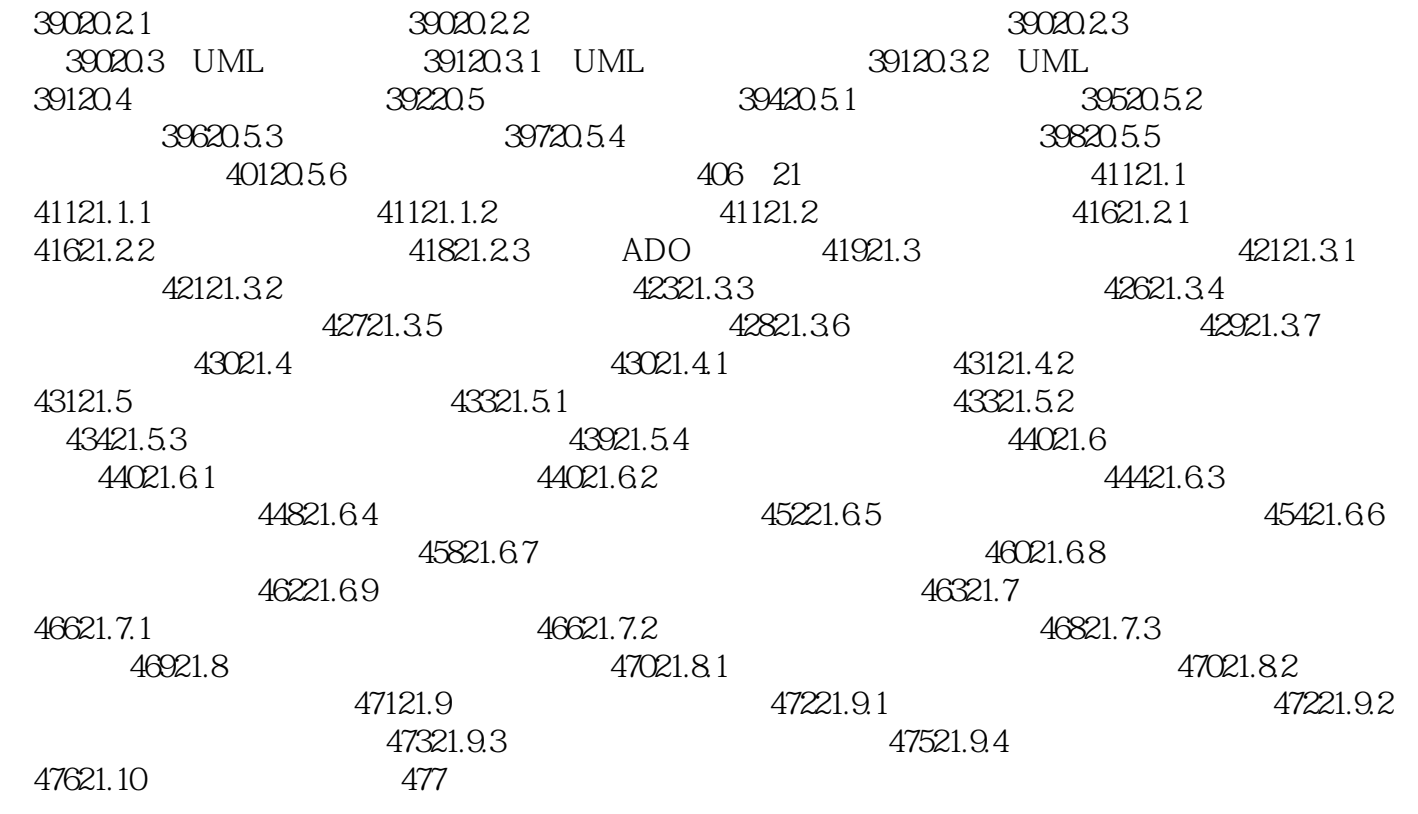

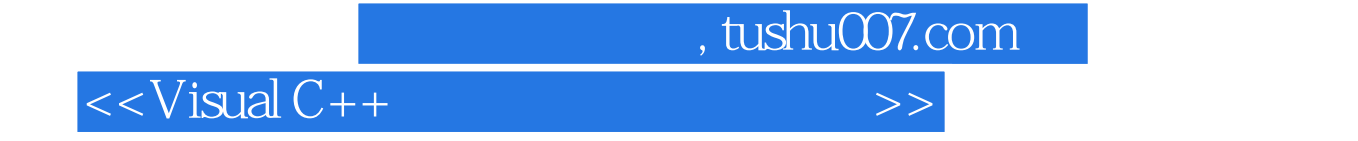

本站所提供下载的PDF图书仅提供预览和简介,请支持正版图书。

更多资源请访问:http://www.tushu007.com